# <span id="page-0-0"></span>Package: epitabulate (via r-universe)

August 9, 2024

Title Tables for Epidemiological Analysis

Version 0.0.0.9007

Description Produces tables for descriptive epidemiological analysis. These tables describe counts of variables in either line-list or survey data (with appropriate confidence intervals), with additional functionality to calculate odds, risk, and incidence rate ratios directly from a linelist across several variables. This package is part of the 'R4EPIs' project <<https://R4epis.netlify.com>>.

License GPL-3

Encoding UTF-8

LazyData true

Roxygen list(markdown = TRUE)

RoxygenNote 7.2.3

URL <https://R4EPI.github.io/epitabulate/>,

<https://github.com/R4EPI/epitabulate/>

BugReports <https://github.com/R4EPI/epitabulate/issues>

**Imports** dplyr ( $>= 1.0.2$ ), rlang ( $>= 0.4.0$ ), tidyr ( $>= 1.0.0$ ), stats, glue, purrr, tidyselect ( $>= 1.0.0$ ), tibble ( $>= 3.0.0$ ), survey, srvyr, forcats, epikit  $(>= 0.1.2)$ , gtsummary

**Suggests** testthat, matchmaker  $(>= 0.1.0)$ , epidict, covr

Remotes R4EPI/epidict, R4EPI/epikit

Repository https://zkamvar.r-universe.dev

RemoteUrl https://github.com/r4epi/epitabulate

RemoteRef HEAD

RemoteSha 56370b87dd5cf339a65d0b28315e757dd779297b

# <span id="page-1-0"></span>**Contents**

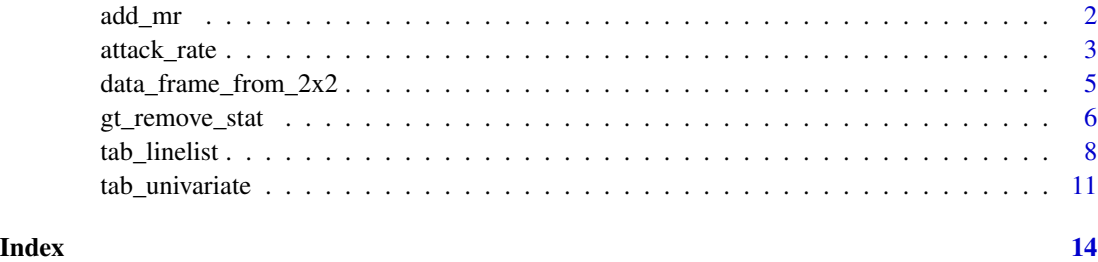

 $\overline{a}$ 

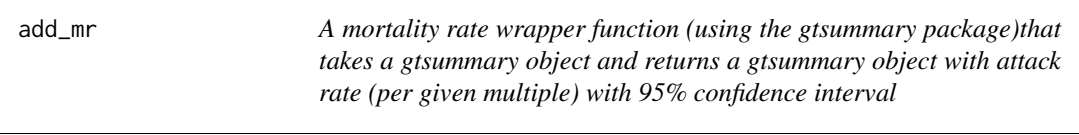

# Description

A mortality rate wrapper function (using the gtsummary package)that takes a gtsummary object and returns a gtsummary object with attack rate (per given multiple) with 95% confidence interval

An attack rate wrapper function (using the gtsummary package)that takes a gtsummary object and returns a gtsummary object withattack rate (per given multiple) with 95% confidence interval

An case fatality rate wrapper function (using the gtsummary package) that takes a gtsummary object and returns a gtsummary object with number of deaths, case fatality rate, and 95% confidence interval.

# Usage

```
add_mr(
  gts_object,
  deaths_var,
  population = NULL,
  multiplier = 10^4,
  drop_tblsummary_stat = FALSE
)
add_ar(
  gts_object,
  case_var,
 population = NULL,
 multiplier = 10^4,
  drop_tblsummary_stat = FALSE
\lambdaadd_cfr(gts_object, deaths_var)
```
# <span id="page-2-0"></span>attack\_rate 3

# Arguments

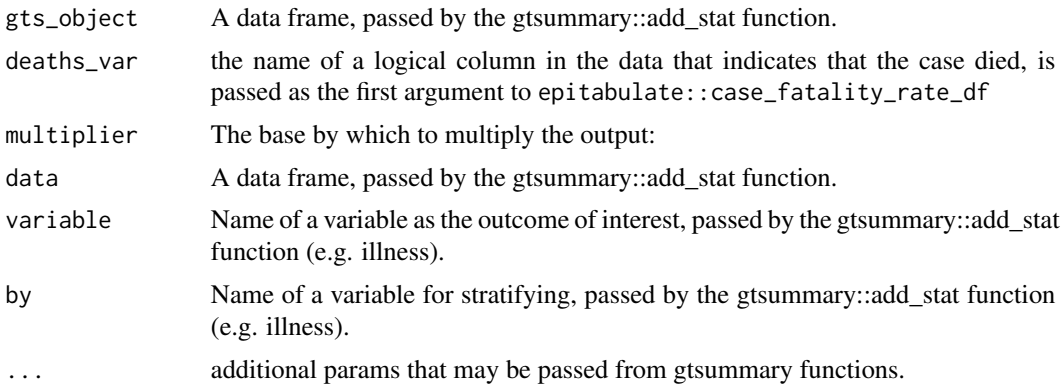

# Value

a single-row gtsummary object with attack rate results cases, population, attack rate, and 95% confidence interval.

a single-row gtsummary object with attack rate results cases, population, attack rate, and 95% confidence interval.

a single row gtsummary object with case fatality rate results for deaths, cases, cfr, and 95% confidence interval.

attack\_rate *Rates and Ratios*

# Description

Calculate attack rate, case fatality rate, and mortality rate

#### Usage

```
attack_rate(
  cases,
  population,
 conf\_level = 0.95,
 multiplier = 100,
 mergeCI = FALSE,digits = 2
\mathcal{L}case_fatality_rate(
  deaths,
  population,
  conf\_level = 0.95,
  multiplier = 100,
```

```
mergeCI = FALSE,digits = 2
\lambdacase_fatality_rate_df(
  x,
 deaths,
 group = NULL,conf\_level = 0.95,
 multiplier = 100,
 mergeCI = FALSE,
 digits = 2,
 add_total = FALSE
\mathcal{L}mortality_rate(
 deaths,
 population,
 conf\_level = 0.95,
 multiplier = 10^4,
 mergeCI = FALSE,digits = 2)
```
# Arguments

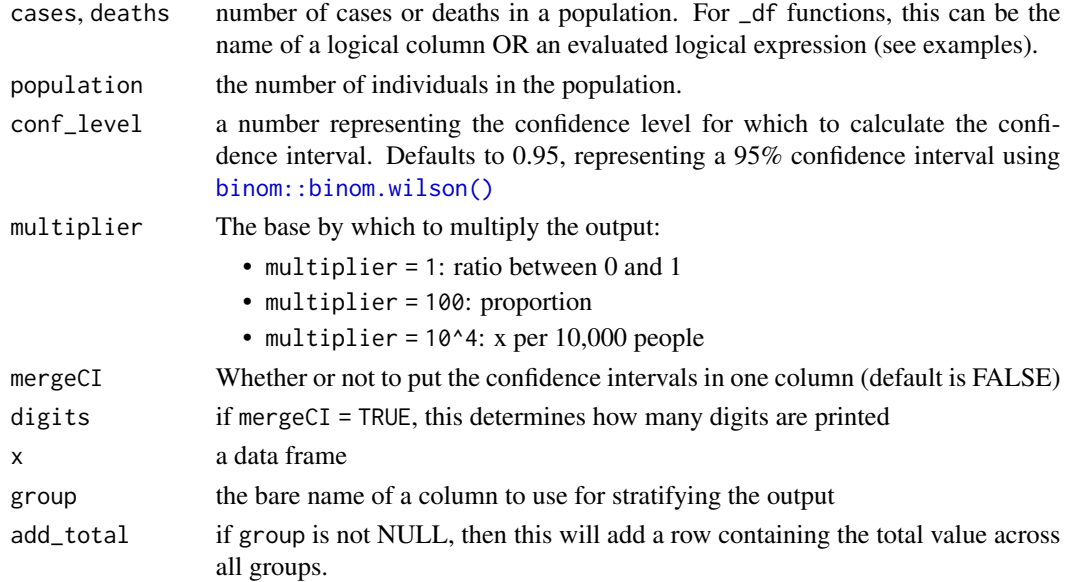

# Value

a data frame with five columns that represent the numerator, denominator, rate, lower bound, and upper bound.

<span id="page-3-0"></span>

- <span id="page-4-0"></span>• attack\_rate(): cases, population, ar, lower, upper
- case\_fatality\_rate(): deaths, population, cfr, lower, upper

# Examples

```
# Attack rates can be calculated with just two numbers
print(ar \leq attack_rate(10, 50), digits = 4) # 20% attack rate
# print them inline using `fmt_ci_df()`
epikit::fmt_ci_df(ar)
# Alternatively, if you want one column for the CI, use `mergeCI = TRUE`
attack_rate(10, 50, mergeCI = TRUE, digits = 2) # 20% attack rate
print(cfr <- case_fatality_rate(1, 100), digits = 2) # CFR of 1%
epikit::fmt_ci_df(cfr)
# using a data frame
if (require("outbreaks")) {
  withAutoprint({
  e <- outbreaks::ebola_sim$linelist
  case_fatality_rate_df(e,
   outcome == "Death",
   group = gender,
   add_total = TRUE,
   mergeCI = TRUE
  )
 })
}
```
<span id="page-4-1"></span>data\_frame\_from\_2x2 *create a data frame from a 2x2 matrix*

#### Description

create a data frame from a 2x2 matrix

#### Usage

```
data_frame_from_2x2(x)
```
#### Arguments

x a 2x2 matrix or 3D array with exposure variable in rows and outcome in columns

# <span id="page-5-0"></span>Value

a data frame with the important combinations:

- A\_exp\_cases
- B\_exp\_controls
- C\_unexp\_cases
- D\_unexp\_controls
- total\_cases  $(A + B)$
- total\_controls  $(C + D)$
- total\_exposed  $(A + C)$
- total\_unexposed  $(B + D)$
- total  $(A + B + C + D)$

#### Examples

```
arr <- c(10, 35, 90, 465, 36, 25, 164, 175)
arr <- array(arr,
  dim = c(2, 2, 2),
  dimnames = list(
    risk = c(TRUE, FALSE),
    outcome = c(TRUE, FALSE),
    old = c(FALSE, TRUE)
  )
\mathcal{L}arr
data_frame_from_2x2(arr)
```
gt\_remove\_stat *A gtsummary wrapper function that takes a gtsummary object and removes a column from the table body by column name*

# Description

A gtsummary wrapper function that takes a gtsummary object and removes a column from the table body by column name

A gtsummary wrapper function that takes a data frame and adds cross tabs by exposure and outcome

A function that adds mh odds ratio to an existing gtsummary object with same dimensions (will add to this later.)

gt\_remove\_stat 7

# Usage

```
gt_remove_stat(gts_object, col_name = "stat_0")
add_crosstabs(
 data,
 exposure,
 outcome,
  case_reference = "outcome",
 var_name = NULL,
  show_overall = TRUE,
  exposure_label = NULL,
 outcome_label = NULL,
 var_label = NULL,
  two_by_two = FALSE,
 gt_statistic = "{n}",
 show_N_header = FALSE
\mathcal{L}gt_mh_odds(
 data,
  exposure,
 outcome,
  strata,
 exposure_label = NULL,
 outcome_label = NULL,
  strata_label = NULL
\mathcal{L}
```
# Arguments

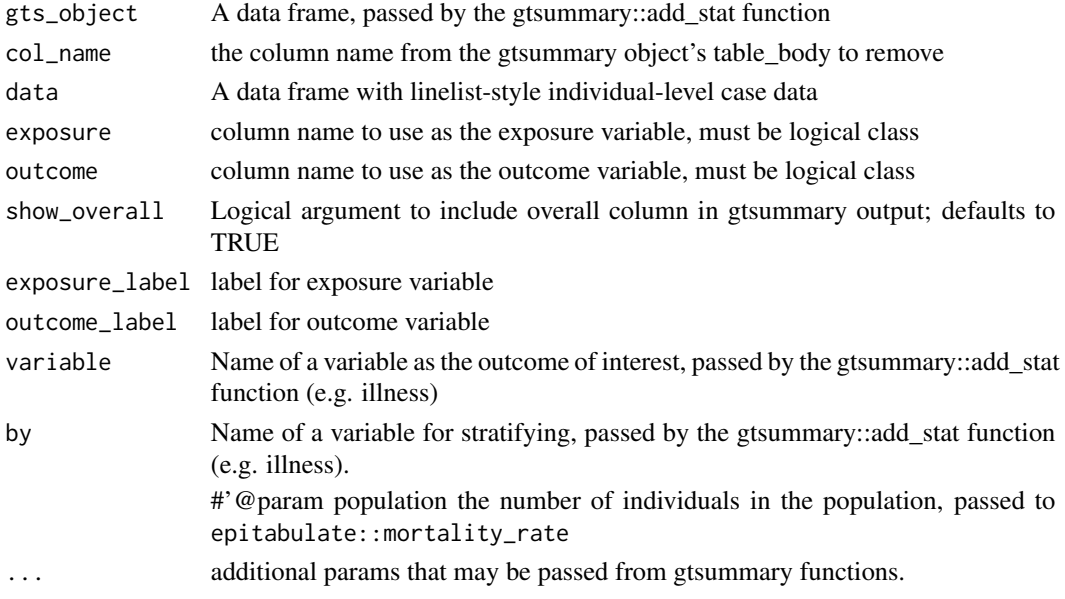

# <span id="page-7-0"></span>Value

a gtsummary object without the named column

gtsummary object with case and control counts tabulated by exposure, along with a crude overall odds ratio and odds using the Cochran-Mantel-Haenszel test with 95% confidence interval (https://cran.r-project.org/web/packages/samplesizeCMH/vignettes/samplesizeCMH-introduction.html)

tab\_linelist *Tabulate counts and proportions*

# Description

Tabulate counts and proportions

# Usage

```
tab_linelist(
  x,
  ...,
 strata = NULL,
 keep = TRUE,drop = NULL,
  na.rm = TRUE,prop_total = FALSE,
  row\_total = FALSE,
 col_total = FALSE,
 wide = TRUE,transpose = NULL,
  digits = 1,
 pretty = TRUE
)
tab_survey(
  x,
  ...,
 strata = NULL,
 keep = TRUE,drop = NULL,na.rm = TRUE,
 prop_total = FALSE,
  row_total = FALSE,
  col_total = FALSE,
 wide = TRUE,transpose = NULL,
  digits = 1,
 method = "logit",
 deff = FALSE,
```
# <span id="page-8-0"></span>tab\_linelist 9

pretty = TRUE  $\mathcal{L}$ 

# Arguments

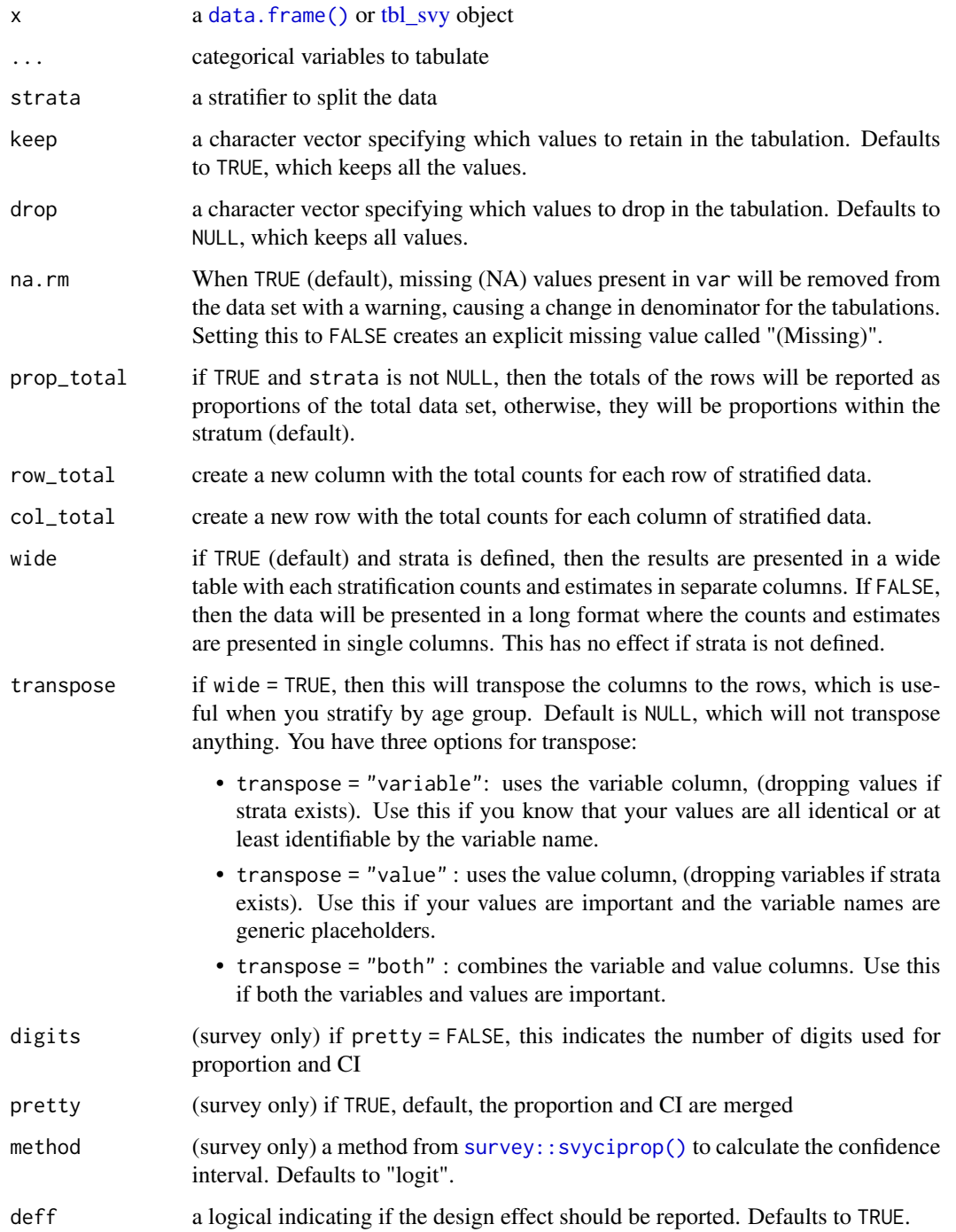

# Value

a [tibble::tibble\(\)](#page-0-0) with a column for variables, a column for values, and counts and proportions. If strata is not NULL and wide = TRUE, then there will be separate columns for each strata for the counts and proportions. Survey data will report confidence intervals.

### Examples

```
have_packages <- require("matchmaker") & require("epidict")
if (have_packages) {
 withAutoprint({
    # Simulating linelist data
   linelist <- epidict::gen_data("Measles", numcases = 1000, org = "MSF")
   measles_dict <- epidict::msf_dict("Measles", compact = FALSE)
    # Cleaning linelist data
   linelist_clean <- matchmaker::match_df(
     x = linelist,
     dictionary = measles_dict,
     from = "option_code",
     to = "option_name",
     by = "data_element_shortname",
     order = "option_order_in_set"
   )
    # get a descriptive table by sex
    tab_linelist(linelist_clean, sex)
    # describe prenancy statistics, but remove missing data from the tally
    tab_linelist(linelist_clean, trimester, na.rm = TRUE)
    # describe by symptom
    tab_linelist(linelist_clean,
     cough, nasal_discharge, severe_oral_lesions,
     transpose = "value"
   )
    # describe prenancy statistics, stratifying by vitamin A perscription
   tab_linelist(linelist_clean, trimester, sex,
     strata = prescribed_vitamin_a,
     na.rm = TRUE, row_total = TRUE
   )
 })
}
have_survey_packages <- require("survey") && require("srvyr")
if (have_survey_packages) {
 withAutoprint({
   data(api)
```
<span id="page-9-0"></span>

```
# stratified sample
  surv <- apistrat %>%
    as_survey_design(strata = stype, weights = pw)
  s <- surv %>%
    tab_survey(awards, strata = stype, col_total = TRUE, row_total = TRUE, deff = TRUE)
  s
  # making things pretty
  s %>%
    # wrap all "n" variables in braces (note space before n).
    epikit::augment_redundant(" (n)" = " n") %>%
    # relabel all columns containing "prop" to "% (95% CI)"
    epikit::rename_redundant(
      "% (95% CI)" = ci,
      "Design Effect" = deff
    )
  # long data
  surv %>%
    tab_survey(awards, strata = stype, wide = FALSE)
  # tabulate binary variables
  surv %>%
    tab_survey(yr.rnd, sch.wide, awards, keep = "Yes")
  # stratify the binary variables
  surv %>%
    tab_survey(yr.rnd, sch.wide, awards,
      strata = stype,
      keep = "Yes"
    )
  # invert the tabulation
  surv %>%
    tab_survey(yr.rnd, sch.wide, awards,
      strata = stype,
      drop = "Yes",
      deff = TRUE,row_total = TRUE
    )
})
```
tab\_univariate *Produce odds ratios, risk ratios or incidence rate ratios*

### Description

}

Produce odds ratios, risk ratios or incidence rate ratios

# Usage

```
tab_univariate(
  x,
 outcome,
  ...,
 perstime = NULL,
 strata = NULL,
 measure = "OR",extend_output = TRUE,
 digits = 3,
 mergeCI = FALSE,woolf_test = FALSE
\mathcal{L}
```
# Arguments

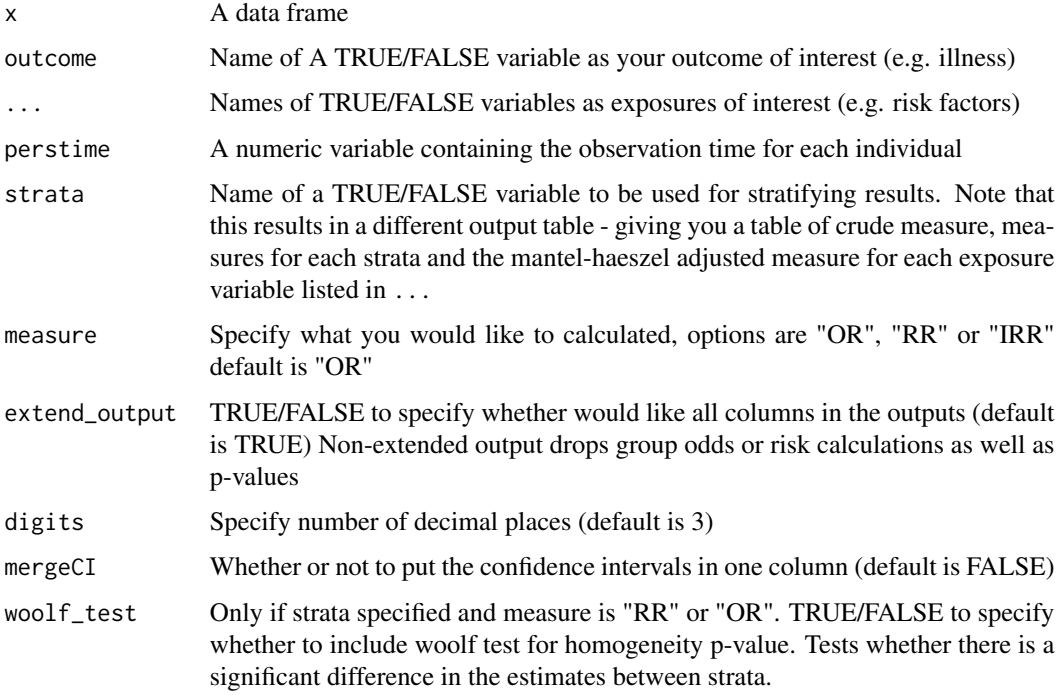

# References

Inspired by Daniel Gardiner, see [github repo](https://github.com/DanielGardiner/UsefulFunctions/tree/master/single.variable.analysis.v0.3.R) Real data set for example from [http://sphweb.bumc.](http://sphweb.bumc.bu.edu/otlt/mph-modules/bs/bs704-ep713_confounding-em/BS704-EP713_Confounding-EM7.html) [bu.edu/otlt/mph-modules/bs/bs704-ep713\\_confounding-em/BS704-EP713\\_Confounding-E](http://sphweb.bumc.bu.edu/otlt/mph-modules/bs/bs704-ep713_confounding-em/BS704-EP713_Confounding-EM7.html)M7. [html](http://sphweb.bumc.bu.edu/otlt/mph-modules/bs/bs704-ep713_confounding-em/BS704-EP713_Confounding-EM7.html)

# See Also

[data\\_frame\\_from\\_2x2\(\)](#page-4-1)

<span id="page-11-0"></span>

# tab\_univariate 13

# Examples

```
# set up data set, first as 2x2x2 table
arr <- array(
 data = c(10, 35, 90, 465, 36, 25, 164, 175),
 dim = c(2, 2, 2),
 dimnames = list(
   risk = c(TRUE, FALSE),outcome = c(TRUE , FALSE),
   old = c(FALSE, TRUE))
)
arr
# Create data frame from 2x2x2 table
library("tidyr")
a <- arr %>%
 as.data.frame.table() %>%
  tidyr::uncount(weights = Freq) %>%
  dplyr::mutate_all(as.logical) %>%
  tibble::as_tibble()
# get the results from tab_univariate function
```

```
tab_univariate(a, outcome, risk, strata = old, digits = 6, measure = "OR")
tab\_univariate(a, outcome, risk, strata = old, digits = 6, measure = "RR")
```
# <span id="page-13-0"></span>Index

add\_ar *(*add\_mr*)*, [2](#page-1-0) add\_cfr *(*add\_mr*)*, [2](#page-1-0) add\_crosstabs *(*gt\_remove\_stat*)*, [6](#page-5-0) add\_mr, [2](#page-1-0) attack\_rate, [3](#page-2-0) binom::binom.wilson(), *[4](#page-3-0)* case\_fatality\_rate *(*attack\_rate*)*, [3](#page-2-0) case\_fatality\_rate\_df *(*attack\_rate*)*, [3](#page-2-0) data.frame(), *[9](#page-8-0)* data\_frame\_from\_2x2, [5](#page-4-0) data\_frame\_from\_2x2(), *[12](#page-11-0)* gt\_mh\_odds *(*gt\_remove\_stat*)*, [6](#page-5-0) gt\_remove\_stat, [6](#page-5-0) mortality\_rate *(*attack\_rate*)*, [3](#page-2-0) survey::svyciprop(), *[9](#page-8-0)* tab\_linelist, [8](#page-7-0) tab\_survey *(*tab\_linelist*)*, [8](#page-7-0) tab\_univariate, [11](#page-10-0) tbl\_svy, *[9](#page-8-0)* tibble::tibble(), *[10](#page-9-0)*